# **como apostar na quina de são joão pela internet**

- 1. como apostar na quina de são joão pela internet
- 2. como apostar na quina de são joão pela internet :www esporte365 com
- 3. como apostar na quina de são joão pela internet :champions bet apostas

### **como apostar na quina de são joão pela internet**

#### Resumo:

**como apostar na quina de são joão pela internet : Depósito = Diversão! Aumente a diversão em mka.arq.br fazendo um depósito e ganhando um bônus incrível!**  contente:

As apostas desportivas estão a tornar-se cada vez mais populares entre as pessoas em como apostar na quina de são joão pela internet todo o mundo, incluindo nos brasileiros. No entanto, muitos apostadores ainda não conseguem obter lucros consistentes diariamente. Neste artigo, você vai aprender como fazer apostas certas em como apostar na quina de são joão pela internet jogos de futebol, onde ver as melhores informações e como maximizar suas ganâncias. O que são apostas certas?

Em primeiro lugar, é importante entender o que são apostas certas. São jogos de futebol onde temos as características de menor risco possível, porque há muitas evidências que apontam para uma direção específica. Em outras palavras, significa que é extremamente provável que se realize uma aposta em como apostar na quina de são joão pela internet um dos times que realmente irá vencer a partida. Essas apostas são oferecidas por diferentes sites de apostas e plataformas, com probabilidades variáveis.

Como encontrar as melhores apostas certas para futebol?

Encontrar as melhores apostas certas para o futebol pode ser uma tarefa desafiadora. No entanto, há alguns passos que você pode seguir para aumentar suas chances de ganhar dinheiro regularmente.

Apostas Multiplas Para Hoje: Consulte Nossos Tips e Ajude-se a Ganhar

As apostas multiplas são uma forma emocionante e possivelmente lucrativa de se envolver no mundo dos jogos. No entanto, elas não são sem risco, e é importante entender completamente como elas funcionam antes de começar a colocar dinheiro em como apostar na quina de são joão pela internet jogo. Neste artigo, discutiremos o que as apostas multiplas são, como fazer essas apostas e como aumentar suas chances de ganhar.

O Que São Apostas Multiplas?

As apostas multiplas, também chamadas de apostas acumuladas, são um tipo de aposta em como apostar na quina de são joão pela internet que um apostador seleciona vários resultados diferentes e os une em como apostar na quina de são joão pela internet uma única aposta. Por exemplo, um apostador pode selecionar três partidas de futebol diferentes e apostar que todos os três times vencerão seus jogos.

#### Como Fazer Apostas Multiplas?

Para fazer uma aposta múltipla, é necessário selecionar vários resultados diferentes em como apostar na quina de são joão pela internet diferentes jogos ou mercados. Em seguida, é necessário determinar o valor da aposta e colocá-lo no bilhete de apostas. É importante lembrar que, para ganhar uma aposta múltipla, todos os resultados selecionados devem ocorrer. Como Aumentar as Chances de Ganhar?

Existem alguns passos simples que um apostador pode seguir para aumentar suas chances de ganhar com apostas multiplas:

Faça as pesquisas: antes de fazer qualquer tipo de aposta, é importante pesquisar sobre os times e jogadores envolvidos.

Não se envolva em como apostar na quina de são joão pela internet apostas impulsionais: é fácil ficar seduzido por ofertas aparentemente boas, mas é importante lembrar de se manter focado e apenas fazer apostas que verdadeiramente acredita serem vencedoras.

Use a diversidade: uma vez que as apostas multiplas requerem vários resultados, é importante diversificar suas seleções ao longo de diferentes jogos e mercados.

Gerencie seu orçamento: é importante manter um orçamento e não gastar mais do que pode se permitir.

Palpites para Hoje

Se procura palpites para hoje, confira nossa tabela abaixo com algumas dicas dos jogos mais populares do dia:

Jogo

Palpite

Crystal Palace x Manchester City

Ambas Marcam: Não

Milan x Lecce

Milan Vence 0-1 no 1º Tempo

Assista os Jogos e Acompanhe suas Apostas

Para aumentar ainda mais suas chances de ganhar, é recomendável acompanhar os jogos escolhidos e acompanhar os resultados à medida em como apostar na quina de são joão pela internet que eles são anunciados. Assistir ao jogo fornece uma melhor compreensão de como as seleções estão se saiu e como os touchdowns são anotados, aumentando suas chances de fazer boas escolhas e aumentar

## **como apostar na quina de são joão pela internet :www esporte365 com**

Tanto a bet365 quanto a Betano são duas das melhores casas de apostas esportivas da atualidade.

Sites de apostas confiáveis: confira os melhores do Brasil.

Casas de apostas com bônus de boas-vindas grátis de cadastro: top 10 em 2024 Bônus

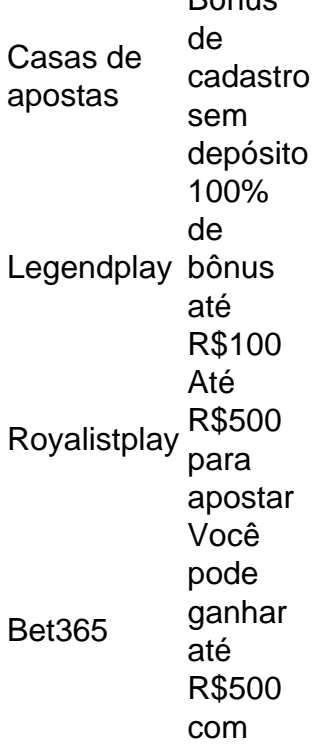

este bônus Roobet Até R\$80 de bônus de aposta grátis na primeira aposta

Qual casa de apostas paga rápido? - Portal Insights

20Bet é uma casa de apostas que paga na hora, possuindo uma bela variedade em métodos de pagamento oferecidos, onde o apostador pode escolher entre os seguintes: Saques via Pix.

11 Casas de apostas que pagam rápido: Saque instantâneo

As apostas desportivas estão se tornando cada vez mais populares entre os brasileiros e, por isso, estamos aqui para lhe ajudar a aproveitar ao máximo como apostar na quina de são joão pela internet experiência no Bet365. Neste artigo, abordaremos as regras básicas do futebol e como fazer suas apostas paso a passo.

Regras do Futebol no Bet365

Placar:

A equipe que marcar o maior número de gols em como apostar na quina de são joão pela internet seu jogo será considerada a vencedora. Se as duas equipes marcarem o mesmo número de gol, as apostas serão assentadas como empatadas.

Aposponamentos e abandonos:

# **como apostar na quina de são joão pela internet :champions bet apostas**

Confrontos violentos entre policiais e manifestantes começaram como apostar na quina de são joão pela internet Nairobi, no Quênia na quinta-feira à medida que uma votação do governo sobre um projeto de lei controverso começa.

Ateam no chão testemunhou cenas caóticas enquanto manifestantes eram gaseados pela polícia, com um jornalista ensanguentado depois de ser atingido diretamente por uma lata.

O Parlamento foi fechado desde quinta-feira de manhã com estradas como apostar na quina de são joão pela internet torno dele bloqueadas enquanto os legisladores debatem o Projeto Financeiro dentro. A raiva continua sobre aumento dos impostos propostos na nação da África Oriental que tem lutado contra a elevação nos custos do sustento

A polícia está rompendo manifestantes pacíficos com gás lacrimogêneo e canhões de água ao redor do centro da cidade como apostar na quina de são joão pela internet Nairobi.

Já se reuniu com manifestantes de 18 anos que dizem estar lutando por seu futuro.

"Presidente Ruto, olhe para as lágrimas das crianças do país queniano. Olhem nas chorares de mulheres no Quênia", disse um jovem ao jornalista Larry Madowo da como apostar na quina de são joão pela internet s Newsweek: WEB

O governo tem enfrentado protestos e reações desde terça-feira sobre o projeto de lei controverso, sendo forçado a corrigilo depois que dezenas dos manifestantes se reuniram do lado fora da sede parlamentar.

Entre os impostos suspensos estava um imposto de 16% sobre o valor agregado do pão e 2,5% como apostar na quina de são joão pela internet veículos a motor, disse uma declaração da presidência.

Um aumento proposto nas taxas de transferência móvel também foi arquivado, juntamente com impostos sobre o óleo vegetal. Além disso direitos niveladores como apostar na quina de são joão pela internet produtos produzidos localmente como fraldas e toalhas sanitáriaS foram descartadoes...

Mas as mudanças não conseguiram satisfazer os manifestantes que pediram para o projeto de lei ser completamente descartado.

As prisões como apostar na quina de são joão pela internet massa foram registradas na terçafeira, com pelo menos 283 pessoas no país e incluindo jornalistas que cobrem os protestos detidos pela polícia.

Jovens quenianos ou GenZ, dizem estar lutando por seu futuro e estão usando plataformas de mídia social como o TikToK para ampliar como apostar na quina de são joão pela internet mensagem.

O aplicativo, conhecido por seus {sp}s curtos e envolventes o app se transformou de seu papel como um centro para entretenimento como apostar na quina de são joão pela internet uma plataforma voltada ao ativismo social.

O recurso de transmissão ao vivo do TikToK tem sido fundamental durante os protestos, pois ativistas o usam para fornecer atualizações como apostar na quina de são joão pela internet tempo real e documentar quaisquer casos da brutalidade policial ou excessos.

Author: mka.arq.br

Subject: como apostar na quina de são joão pela internet

Keywords: como apostar na quina de são joão pela internet

Update: 2024/7/19 8:24:23